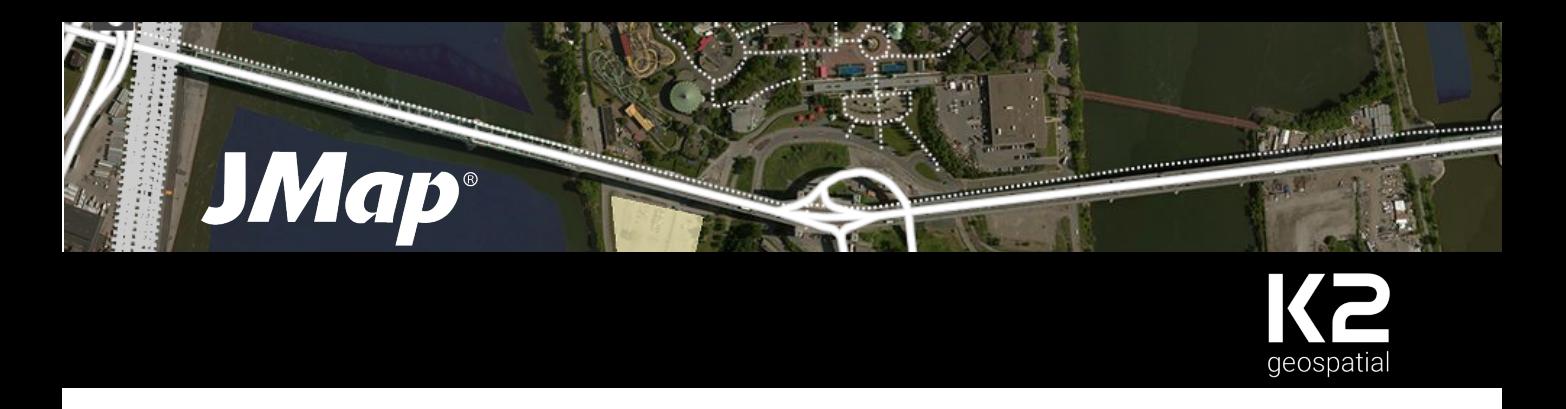

# He aquí JMap 7.

La nueva versión de JMap, la plataforma de integración cartográfica de K2 Geospatial, ya está disponible. Le presentamos las novedades y mejoras más interesantes.

#### JMap Server

- JMap Server en alta disponibilidad. Despliegue de un entorno más robusto y resistente a las fallas, ofreciendo un mejor rendimiento.
- Aumento de la robustez en la interacción con los recursos externos.

Evita los bloqueos y pérdidas de velocidad cuando se ejecutan peticiones largas a recursos externos.

- Nueva API JMap REST. Permite efectuar distintas peticiones a otros sistemas tales como la extracción y la edición de datos, vía una interfaz REST.
- Concepto de sesiones reservadas redefinido. Reserva de un número ilimitado (en función de la licencia) de sesiones de usuario utilizando una licencia estándar.

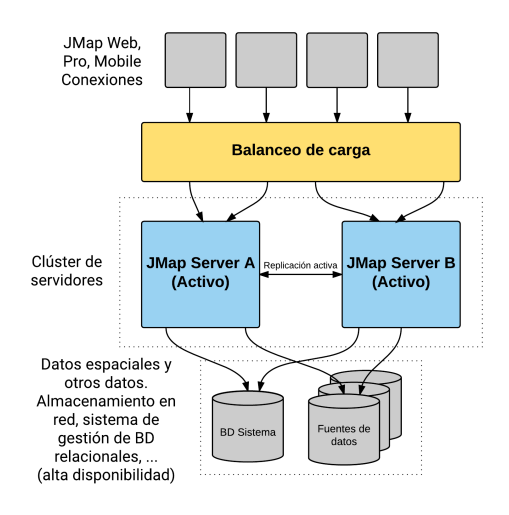

### JMap Admin

- Interfaz gráfica actualizada y más ergonómica.
- Nuevo visor de proyectos JMap Web.
- Diseño de formularios repensado. Más flexible y simple, soporta las listas dinámicas.
- Despliegue de aplicaciones JMap Web mejorado. Permite el despliegue de una capa dinámica para un proyecto completo y el uso de los cachés compartido entre las aplicaciones.
- Soporta los proyectos multilingües.
- Importación de capas de datos configuradas en ArcGIS Server.
- Integración de la fuente de datos espaciales OpenStreetMap.

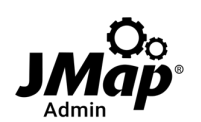

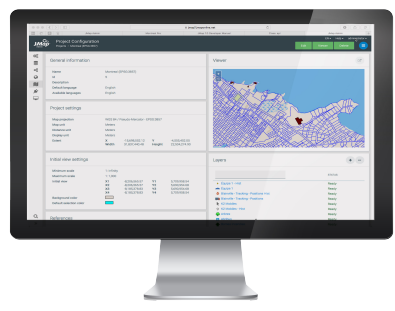

#### JMap Pro

- Nuevo modo de despliegue.
- Lanzador de aplicaciones JMap Pro que no necesita la instalación de Java – gestión simplificada para la TI y apertura de la aplicación más rápida.
- Conexiones múltiples para acelerar la carga de datos y volver la aplicación más robusta cuando hay consultas y peticiones voluminosas y largas.
- Impresión repensada.
- Interfaz modernizada.

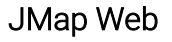

- Interfaz gráfica actualizada y adaptable (responsive).
- Jerarquía de capas.
	- •Permite manejar la visibilidad de las capas o la visualización de las temáticas así como de su leyenda.
- Nuevas herramientas de anotación.
	- Permiten añadir textos y dibujos al mapa.
- Funciones de edición mejoradas.
	- Las modificaciones se guardan mediante un administrador de transacciones.
- Funciones para compartir el mapa en Twitter, LinkedIn y Facebook.

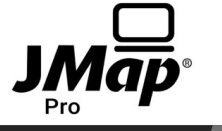

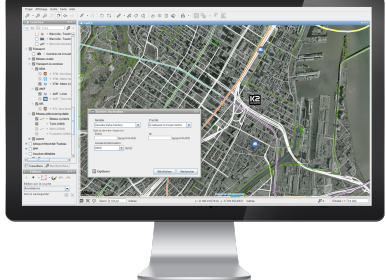

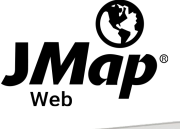

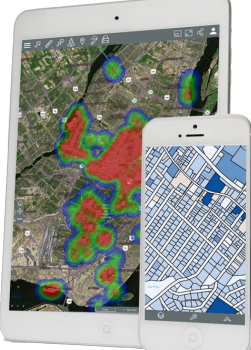

# Contáctenos para saber más y descubra cómo migrar a JMap 7

**Canada** +1-866-967-1211 **USA** +1-617-933-7265 **Chile** +56 2 2595-2802

## k2geospatial.com

Este documento se facilita con fines informativos solamente. K2 Geospatial se exime de cualquier responsabilidad en relación con este documento. JMap es una marca registrada de K2 Geospatial. Todas las demás marcas registradas son propiedad exclusiva de sus respectivos dueños. • Copyright © K2 Geospatial 2017. Todos los derechos reservados.

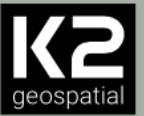